# NAG Library Routine Document

# D06ABF

<span id="page-0-0"></span>Note: before using this routine, please read the Users' Note for your implementation to check the interpretation of bold italicised terms and other implementation-dependent details.

### 1 Purpose

D06ABF generates a triangular mesh of a closed polygonal region in  $\mathbb{R}^2$ , given a mesh of its boundary. It uses a Delaunay–Voronoi process, based on an incremental method.

# 2 Specification

SUBROUTINE D06ABF (NVB, NVINT, NVMAX, [NEDGE, EDGE](#page-1-0), [NV](#page-1-0), [NELT, COOR, CONN](#page-1-0), [WEIGHT](#page-1-0), [NPROPA, ITRACE](#page-1-0), [RWORK](#page-2-0), [LRWORK](#page-2-0), [IWORK](#page-2-0), [LIWORK](#page-2-0), [IFAIL](#page-2-0)) & & INTEGER NVB, NVINT, NVMAX, NEDGE, EDGE(3,NEDGE), NV, NELT, CONN(3,2\*NVMAX+5), NPROPA, ITRACE, LRWORK, IWORK(LIWORK), LIWORK, IFAIL & & REAL (KIND=nag\_wp) COOR(2,NVMAX), WEIGHT(\*), RWORK(LRWORK)

# 3 Description

D06ABF generates the set of interior vertices using a Delaunay–Voronoi process, based on an incremental method. It allows you to specify a number of fixed interior mesh vertices together with weights which allow concentration of the mesh in their neighbourhood. For more details about the triangulation method, consult the D06 Chapter Introduction as well as George and Borouchaki (1998).

This routine is derived from material in the MODULEF package from INRIA (Institut National de Recherche en Informatique et Automatique).

# 4 References

George P L and Borouchaki H (1998) Delaunay Triangulation and Meshing: Application to Finite Elements Editions HERMES, Paris

### 5 Arguments

1: NVB – INTEGER *Input* 

On entry: the number of vertices in the input boundary mesh.

Constraint:  $NVB > 3$ .

2: NVINT – INTEGER Input

On entry: the number of fixed interior mesh vertices to which a weight will be applied. Constraint:  $NVINT > 0$ .

### 3: NVMAX – INTEGER *Input*

On entry: the maximum number of vertices in the mesh to be generated. Constraint:  $NVMAX \geq NVB + NVINT$ .

### <span id="page-1-0"></span>4: NEDGE – INTEGER Input

On entry: the number of boundary edges in the input mesh.

Constraint: NEDGE  $\geq 1$ .

5: EDGE(3, NEDGE) – INTEGER array Input

On entry: the specification of the boundary edges. EDGE $(1, i)$  and EDGE $(2, i)$  contain the vertex numbers of the two end points of the *j*th boundary edge. EDGE(3, *j*) is a user-supplied tag for the jth boundary edge and is not used by D06ABF.

*Constraint*:  $1 \leq EDGE(i, j) \leq NVB$  $1 \leq EDGE(i, j) \leq NVB$  and  $EDGE(1, j) \neq EDGE(2, j)$ , for  $i = 1, 2$  and  $i = 1, 2, \ldots$ , NEDGE.

6: NV – INTEGER Output

On exit: the total number of vertices in the output mesh (including both boundary and interior vertices). If  $NVB + NVINT = NVMAX$  $NVB + NVINT = NVMAX$  $NVB + NVINT = NVMAX$  $NVB + NVINT = NVMAX$ , no interior vertices will be generated and  $NV = NVMAX$  $NV = NVMAX$ .

7: NELT – INTEGER Output

On exit: the number of triangular elements in the mesh.

8:  $COOR(2, NVMAX) - REAL (KIND = nagwp)$  $COOR(2, NVMAX) - REAL (KIND = nagwp)$  $COOR(2, NVMAX) - REAL (KIND = nagwp)$  array Input/Output

On entry:  $COOR(1, i)$  contains the x coordinate of the ith input boundary mesh vertex, for  $i = 1, 2, \ldots, \text{NVB}$  $i = 1, 2, \ldots, \text{NVB}$  $i = 1, 2, \ldots, \text{NVB}$ . COOR $(1, i)$  contains the x coordinate of the  $(i - \text{NVB})$ th fixed interior vertex, for  $i = NVB + 1, \ldots, NVB + NVINT$  $i = NVB + 1, \ldots, NVB + NVINT$  $i = NVB + 1, \ldots, NVB + NVINT$ . For boundary and interior vertices, COOR $(2, i)$  contains the corresponding y coordinate, for  $i = 1, 2, \ldots, \text{NVB} + \text{NVINT}$  $i = 1, 2, \ldots, \text{NVB} + \text{NVINT}$  $i = 1, 2, \ldots, \text{NVB} + \text{NVINT}$ .

On exit: COOR $(1, i)$  will contain the x coordinate of the  $(i - NVB - NVINT)$  $(i - NVB - NVINT)$  $(i - NVB - NVINT)$  $(i - NVB - NVINT)$  $(i - NVB - NVINT)$ th generated interior mesh vertex, for  $i = NVB + NVINT + 1, ..., NV$  $i = NVB + NVINT + 1, ..., NV$  $i = NVB + NVINT + 1, ..., NV$  $i = NVB + NVINT + 1, ..., NV$  $i = NVB + NVINT + 1, ..., NV$ ; while  $COOR(2, i)$  will contain the corresponding y coordinate. The remaining elements are unchanged.

9:  $CONN(3, 2 \times NVMAX + 5) - INTEGR array$  $CONN(3, 2 \times NVMAX + 5) - INTEGR array$  $CONN(3, 2 \times NVMAX + 5) - INTEGR array$  Output

On exit: the connectivity of the mesh between triangles and vertices. For each triangle j, CONN $(i, j)$  gives the indices of its three vertices (in anticlockwise order), for  $i = 1, 2, 3$  and  $j = 1, 2, \ldots, \text{NELT}.$ 

10: WEIGHT(\*) – REAL (KIND=nag\_wp) array Input

Note: the dimension of the array WEIGHT must be at least  $max(1, NVINT)$  $max(1, NVINT)$  $max(1, NVINT)$ .

On entry: the weight of fixed interior vertices. It is the diameter of triangles (length of the longer edge) created around each of the given interior vertices.

Constraint: if [NVINT](#page-0-0) > 0, WEIGHT( $i$ ) > 0.0, for  $i = 1, 2, \ldots$ , [NVINT.](#page-0-0)

11: NPROPA – INTEGER *Input* 

On entry: the propagation type and coefficient, the argument NPROPA is used when the internal points are created. They are distributed in a geometric manner if NPROPA is positive and in an arithmetic manner if it is negative. For more details see [Section 9](#page-3-0).

Constraint: NPROPA  $\neq$  0.

12: ITRACE – INTEGER *Input* 

On entry: the level of trace information required from D06ABF.

ITRACE  $< 0$ No output is generated.

<span id="page-2-0"></span>Output from the meshing solver is printed on the current advisory message unit (see X04ABF). This output contains details of the vertices and triangles generated by the process.

You are advised to set [ITRACE](#page-1-0)  $= 0$ , unless you are experienced with finite element mesh generation.

- 13: RWORK(LRWORK) REAL (KIND=nag\_wp) array *Workspace Workspace Morkspace IA*: LRWORK INTEGER *Input*
- LRWORK INTEGER

On entry: the dimension of the array RWORK as declared in the (sub)program from which D06ABF is called.

Constraint: LRWORK  $\geq 12 \times NVMAX + 15$  $\geq 12 \times NVMAX + 15$  $\geq 12 \times NVMAX + 15$ .

- 15: IWORK(LIWORK) INTEGER array *Workspace*<br>16: LIWORK INTEGER array *Workspace*
- $LIWORK INTEGR$

On entry: the dimension of the array IWORK as declared in the (sub)program from which D06ABF is called.

Constraint: LIWORK  $\geq 6 \times \text{NEDGE} + 32 \times \text{NVMAX} + 2 \times \text{NVB} + 78.$  $\geq 6 \times \text{NEDGE} + 32 \times \text{NVMAX} + 2 \times \text{NVB} + 78.$  $\geq 6 \times \text{NEDGE} + 32 \times \text{NVMAX} + 2 \times \text{NVB} + 78.$  $\geq 6 \times \text{NEDGE} + 32 \times \text{NVMAX} + 2 \times \text{NVB} + 78.$  $\geq 6 \times \text{NEDGE} + 32 \times \text{NVMAX} + 2 \times \text{NVB} + 78.$  $\geq 6 \times \text{NEDGE} + 32 \times \text{NVMAX} + 2 \times \text{NVB} + 78.$  $\geq 6 \times \text{NEDGE} + 32 \times \text{NVMAX} + 2 \times \text{NVB} + 78.$ 

17: IFAIL – INTEGER *Input/Output* 

On entry: IFAIL must be set to  $0, -1$  or 1. If you are unfamiliar with this argument you should refer to Section 3.4 in How to Use the NAG Library and its Documentation for details.

For environments where it might be inappropriate to halt program execution when an error is detected, the value  $-1$  or 1 is recommended. If the output of error messages is undesirable, then the value 1 is recommended. Otherwise, if you are not familiar with this argument, the recommended value is 0. When the value  $-1$  or 1 is used it is essential to test the value of IFAIL on exit.

On exit: IFAIL  $= 0$  unless the routine detects an error or a warning has been flagged (see Section 6).

### 6 Error Indicators and Warnings

If on entry IFAIL  $= 0$  or  $-1$ , explanatory error messages are output on the current error message unit (as defined by X04AAF).

Errors or warnings detected by the routine:

 $IFAIL = 1$ 

```
On entry, NVB < 3,
or N VINT < 0,
or NVINTNVMAX,<br>or NEDGE < 1.
          NEDGE < 1,
or EDGE(i, j) < 1 or NVB, for some i = 1, 2 and j = 1, 2, \ldotsNEDGE,<br>or  EDGE(2, j) for some j = 1, 2 NEDGE
or  EDGE(2, j), for some EDGE},<br>or NPROPA = 0:
or NPROPA = 0;<br>or if NVINT > 0.
 NVINT WEIGHT(i) \leq 0.0, for some i = 1, 2, ...,NVINT;<br>or LRWORK < 12 \times NVMAX + 15
or LRWORK < NVMAX} + 15,<br>or LIWORK < 6 \times \text{NEDGE} + 32 \times \text{N}NEDGENVMAXNVB + 78.
```
 $IFAIL = 2$ 

An error has occurred during the generation of the interior mesh. Check the definition of the boundary (arguments [COOR](#page-1-0) and [EDGE](#page-1-0)) as well as the orientation of the boundary (especially in

<span id="page-3-0"></span>the case of a multiple connected component boundary). Setting [ITRACE](#page-1-0)  $> 0$  may provide more details.

#### $IFAIL = 3$  $IFAIL = 3$

An error has occurred during the generation of the boundary mesh. It appears that [NVMAX](#page-0-0) is not large enough.

#### $IFAIL = -99$  $IFAIL = -99$

An unexpected error has been triggered by this routine. Please contact NAG.

See Section 3.9 in How to Use the NAG Library and its Documentation for further information.

 $IFAIL = -399$  $IFAIL = -399$ 

Your licence key may have expired or may not have been installed correctly.

See Section 3.8 in How to Use the NAG Library and its Documentation for further information.

 $IFAII = -999$ 

Dynamic memory allocation failed.

See Section 3.7 in How to Use the NAG Library and its Documentation for further information.

### 7 Accuracy

Not applicable.

### 8 Parallelism and Performance

D06ABF makes calls to BLAS and/or LAPACK routines, which may be threaded within the vendor library used by this implementation. Consult the documentation for the vendor library for further information.

Please consult the X06 Chapter Introduction for information on how to control and interrogate the OpenMP environment used within this routine. Please also consult the Users' Note for your implementation for any additional implementation-specific information.

### 9 Further Comments

The position of the internal vertices is a function position of the vertices on the given boundary. A fine mesh on the boundary results in a fine mesh in the interior. To dilute the influence of the data on the interior of the domain, the value of [NPROPA](#page-1-0) can be changed. The propagation coefficient is calculated as:  $\omega = 1 + \frac{a - 1.0}{20.0}$ , where a is the absolute value of [NPROPA](#page-1-0). During the process vertices are generated on edges of the mesh  $\mathcal{T}_i$  to obtain the mesh  $\mathcal{T}_{i+1}$  in the general incremental method (consult the D06 Chapter Introduction or [George and Borouchaki \(1998\)\)](#page-0-0). This generation uses the coefficient  $\omega$ , and it is geometric if [NPROPA](#page-1-0)  $> 0$ , and arithmetic otherwise. But increasing the value of a may lead to failure of the process, due to precision, especially in geometries with holes. So you are advised to manipulate the argument [NPROPA](#page-1-0) with care.

You are advised to take care to set the boundary inputs properly, especially for a boundary with multiply connected components. The orientation of the interior boundaries should be in clockwise order and opposite to that of the exterior boundary. If the boundary has only one connected component, its orientation should be anticlockwise.

### 10 Example

In this example, a geometry with two holes (two wings inside an exterior circle) is meshed using a Delaunay–Voronoi method. The exterior circle is centred at the point  $(1.0, 0.0)$  with a radius 3. The main wing, using aerofoil RAE 2822 data, lies between the origin and the centre of the circle, while the secondary aerofoil is produced from the first by performing a translation, a scale reduction and a rotation. To be able to carry out some realistic computation on that geometry, some interior points have been introduced to have a finer mesh in the wake of those aerofoils.

The boundary mesh has 296 vertices and 296 edges (see [Section 10.3](#page-6-0) top). Note that the particular mesh generated could be sensitive to the *machine precision* and therefore may differ from one implementation to another. The interior meshes for different values of [NPROPA](#page-1-0) are given in [Section 10.3.](#page-6-0)

### 10.1 Program Text

```
Program d06abfe
! D06ABF Example Program Text
! Mark 26 Release. NAG Copyright 2016.
! .. Use Statements ..
     Use nag_library, Only: d06abf, f06epf, nag_wp, x01aaf
! .. Implicit None Statement ..
     Implicit None
! .. Parameters ..
     Integer, Parameter :: meshout = 7, nin = 5, nout = 6
! .. Local Scalars ..
     Real (Kind=nag_wp)          :: c, d, dnvint, r, s, theta, theta_i
     Integer :: i, i1, ic, ifail, itrace, j, liwork, &
                                       lrwork, nearest, nedge, nelt, &
                                       nelt_near, npropa, nrae, nv, nvb, &
                                       nvint, nvmax, nv_near
     Character (1) :: pmesh
! .. Local Arrays ..
     Real (Kind=naq_wp), Allocatable :: \text{coor}(:,:), \text{rvork}(:), \text{weight}(:)Real (Kind=nag_wp) :: t(2)
     Integer, Allocatable \qquad \qquad :: \text{ conn}(:,:), \text{ edge}(:,:), \text{ iwork}(:)! .. Intrinsic Procedures ..
     Intrinsic \qquad \qquad \text{...} :: cos, real, sin, tan
! .. Executable Statements ..
     Write (nout,*) 'D06ABF Example Program Results'
! Skip heading in data file
     Read (nin,*)
! Reading of the geometry:
! number of points on RAE aerofoil data;
! number of points on circular boundary;
! maximum number of vertices.
     Read (nin,*) nrae, nvint, nvmax
     Read (nin,*) pmesh
     nvb = nvint + 2*nraenedge = nvb
     lrwork = 12*nvmax + 15
     liwork = 6*nedge + 32*nvmax + 2*nvb + 78
     Allocate (coor(2,nvmax),rwork(lrwork),weight(nvint),conn(3,2*nvmax+5), &
       edge(3,nedge),iwork(liwork))
! Circular outer boundary, radius 3 and centre (1,0)
     theta = 2.0 nag_wp*x01aaf(r)/real(nvint, kind=nag_wp)
     r = 3.0 nag wp
     t(1) = 1.0 nag_wp
     Do i = 1, nvint
```

```
theta i = \text{theta*real}(i-1, kind =nag wp)
         coor(1,i) = r * cos(theta_i) + t(1)\text{coor}(2, i) = r \cdot \sin(\text{theta}_i)End Do
! Read data for aerofoil RAE 2822
      Do i = 1, nrae
        Read (nin,*) i1, coor(1,nvint+i), coor(2,nvint+i)
      End Do
! Transform RAE 2822 for secondary foil
      theta = x01aaf(theta)/12.0 nag_wp
      c = cos(theta)s = sin(theta)ic = nvint + nrae
! Copy and rotate coordinates by theta = pi/12
      \overline{\text{coor}(1:2,\text{ic+1}:i\text{c+}n\text{rae})} = \overline{\text{coor}(1:2,\text{nvint+1}:i\text{c})}Call f06epf(nrae,coor(1,ic+1),2,coor(2,ic+1),2,c,s)
! Reduce by 0.4 and translate to distance 0.25 from intercept at (0.75,0)
      d = 0.4 \text{ nag}_pt(1) = 0.75 nag_wp + 0.25 nag_wp*c
       t(2) = -0.25 nag wp*s
      Do i = 1, nrae
        \text{coor}(1:2, i\text{c}+i) = d * \text{coor}(1:2, i\text{c}+i) + t(1:2)End Do
! Boundary edges
      Do i = 1, nedge
         edge(1, i) = iedge(2, i) = i + 1edge(3, i) = 0End Do
! Tie up end of three boundary edges
      edge(2, nvint) = 1
      edge(2, n \text{vint}+n \text{rae}) = n \text{vint} + 1edge(2, \text{node}) = nvint + nrae + 1
! Initialize mesh control parameters
      itrace = 0! Generation of interior vertices on the
! RAE airfoil's wake
      dnvint = 2.5E0_nag_wp/real(nvint+1, kind=nag_wp)
      Do i = 1, nvint
         i1 = nvb + icoor(1, i1) = 1.38E0_nag_wp + real(i,kind=nag_wp)*dnvint
         \frac{1}{\text{coor}(2,11)} = -\tan(\text{theta}) \times (\text{coor}(1,11)-0.75 \text{ mag}^{-}w)End Do
      weight(1:nvint) = 0.01E0 nag_wp
      Write (nout,*)
! Loop on the propagation coef
pcoef: Do j = 1, 4nearest = 250Select Case (j)
         Case (1)
           npropa = -5Case (2)npropa = -1Case (3)
          npropa = 1
         Case Default
           npropa = 5
         End Select
```

```
! Call to the 2D Delaunay-Voronoi mesh generator
        ifail = 0Call d06abf(nvb,nvint,nvmax,nedge,edge,nv,nelt,coor,conn,weight, \&npropa,itrace,rwork,lrwork,iwork,liwork,ifail)
        Write (nout,99999) 'Mesh characteristics with NPROPA =', npropa
        nv_near = ((nv+nearest/2)/nearest)*nearest
        nelt_near = ((nelt+nearest/2)/nearest)*nearest
        Write (nout,99998) 'NV ', nv_near, nearest
        Write (nout,99998) 'NELT', nelt_near, nearest
        If (pmesh=='Y') Then
! Output the mesh in a form suitable for printing
          If (j==1) Then
            Write (meshout,*) '# D06ABF Example Program Mesh results'
          End If
          Write (meshout,99999) '# Mesh line segments for NPROPA =', npropa
          Do i = 1, nelt
            Write (meshout, 99997) \text{coor}(1,\text{conn}(1,i)), \text{coor}(2,\text{conn}(1,i))Write (meshout, 99997) \text{coor}(1,\text{conn}(2,i)), \text{coor}(2,\text{conn}(2,i))Write (meshout,99997) coor(1,conn(3,i)), coor(2,conn(3,i))
            Write (meshout,99997) coor(1,conn(1,i)), coor(2,conn(1,i))
            Write (meshout,*)
          End Do
          Write (meshout,*)
        End If
      End Do pcoef
99999 Format (1X,A,I6)
99998 Format (1x, A5, ' = ', 110, ' to the nearest ', I3)
99997 Format (2(2X,E13.6))
    End Program d06abfe
```
#### 10.2 Program Data

Note 1: since the data file for this example is quite large only a section of it is reproduced in this document. The full data file is distributed with your implementation.

D06ABF Example Program Data 40 6000 : nrae nvint nvmax 'N' : Printing mesh? 'Y' or 'N' 01 0.000000E+00 0.000000E+00 . . . 128 0.602000E-03 -.316000E-02 : RAE Aerofoil 2822

#### 10.3 Program Results

D06ABF Example Program Results

```
Mesh characteristics with NPROPA = -5NV = 2250 to the nearest 250
NELT = 4250 to the nearest 250
Mesh characteristics with NPROPA = -1NV = 4500 to the nearest 250<br>NFI.T = 8500 to the nearest 250
              8500 to the nearest 250
Mesh characteristics with NPROPA = 1<br>NV = 5250 to the nearest 250
NV = 5250 to the nearest 250<br>NET.T = 10000 to the nearest 250
             10000 to the nearest 250
Mesh characteristics with NPROPA = 5
 NV = 2000 to the nearest 250
 NELT = 3750 to the nearest 250
```
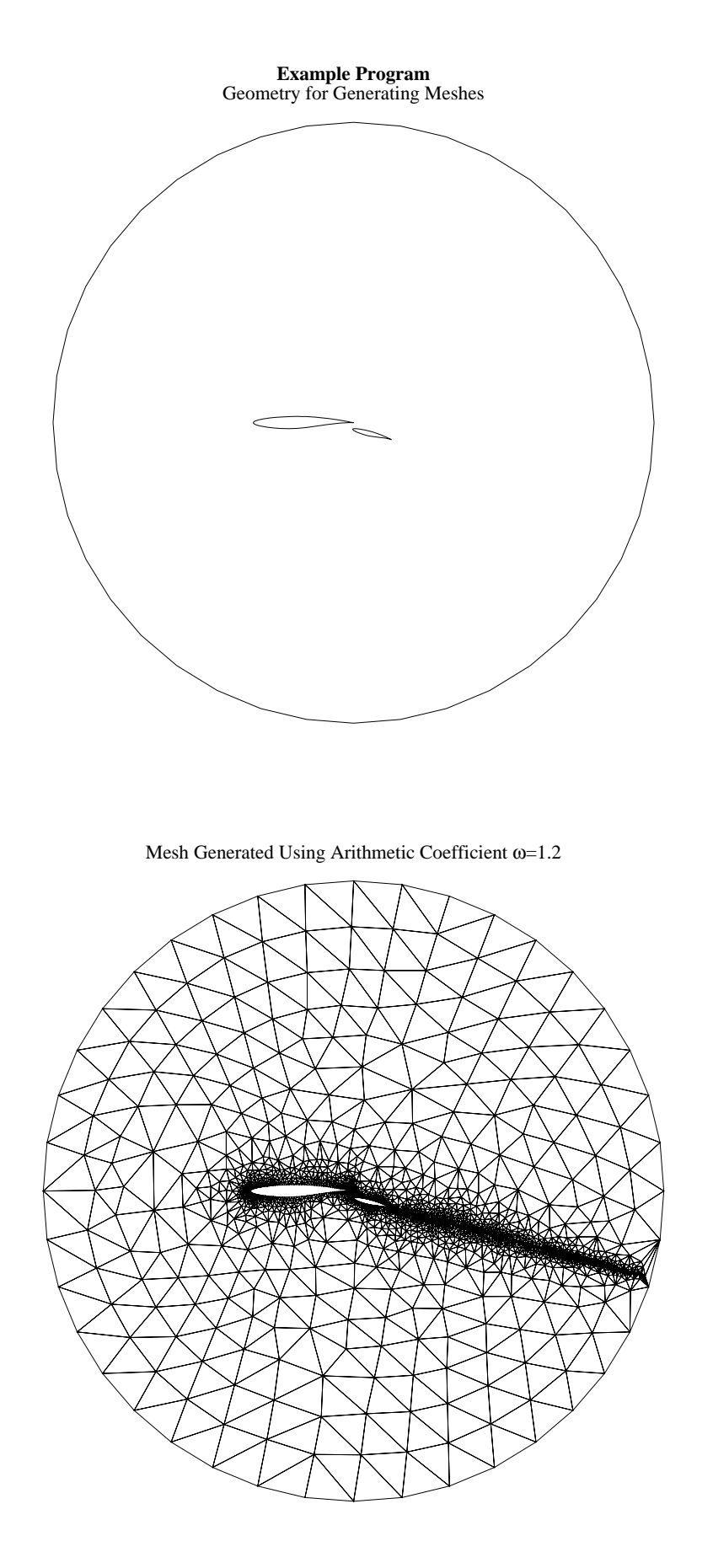

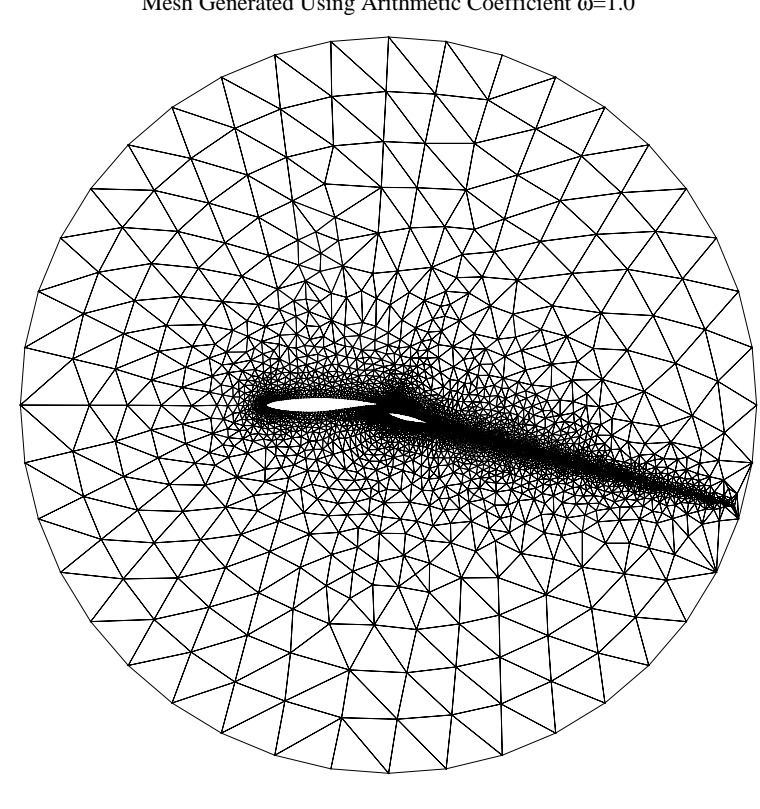

Mesh Generated Using Arithmetic Coefficient  $\omega$ =1.0

Mesh Generated Using Geometric Coefficient  $\omega$ =1.0

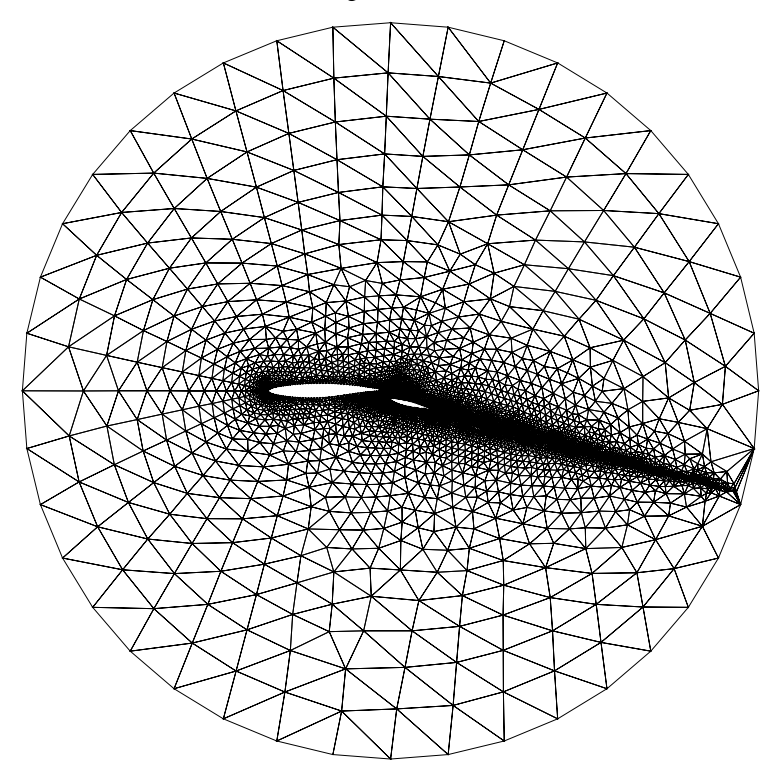